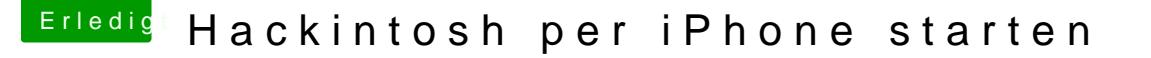

Beitrag von des vom 15. März 2015, 12:51

Tach zusammen

Ich würde gerne meinen GA-B75M-D2V als Server im Wohnzimmer benutzen. Da ich den Rechner versteckt einbauen möchte, müsste ich ihn per WOL mit iPhone starten können. Nun hab ich gelesen, das Wake on Lan nicht funktion es auch am Router liegen könnte. Habe einen Comtrend VG-8050 (Spanien, M Mit diesem soll es auch Probleme geben.

Was wäre wenn ich den Rechner 24/7 im Ruhezustand lassen würde und streamen etc.!!!!??? Ist dies sehr schlimm für die Festplatten!? Lieber doch ganz ausschalten und